# **Carnegie Mellon University**

# Hash Tables

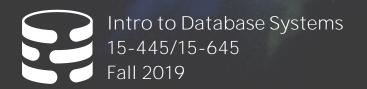

06

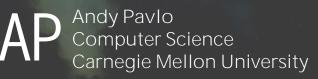

## ADMINISTRIVIA

#### Project #1 is due Fri Sept 27<sup>th</sup> @ 11:59pm

#### Homework #2 is due Mon Sept 30<sup>th</sup> @ 11:59pm

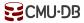

# COURSE STATUS

We are now going to talk about how to support the DBMS's execution engine to read/write data from pages.

Two types of data structures:

- $\rightarrow$  Hash Tables
- $\rightarrow$  Trees

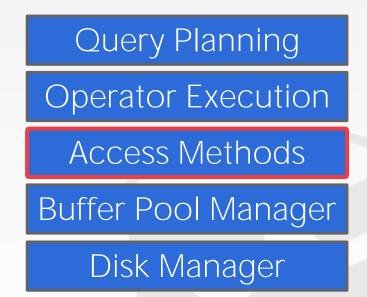

## DATA STRUCTURES

Internal Meta-data Core Data Storage Temporary Data Structures Table Indexes

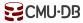

# DESIGN DECISIONS

#### **Data Organization**

 $\rightarrow$  How we layout data structure in memory/pages and what information to store to support efficient access.

#### Concurrency

 $\rightarrow$  How to enable multiple threads to access the data structure at the same time without causing problems.

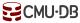

## HASH TABLES

A <u>hash table</u> implements an unordered associative array that maps keys to values.

It uses a **<u>hash function</u>** to compute an offset into the array for a given key, from which the desired value can be found.

Space Complexity: **O(n)** Operation Complexity:

- → Average: O(1) ← Money cares about <u>constants</u>!
- $\rightarrow$  Worst: **O(n)**

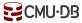

# STATIC HASH TABLE

Allocate a giant array that has one slot for <u>every</u> element you need to store.

To find an entry, mod the key by the number of elements to find the offset in the array.

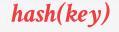

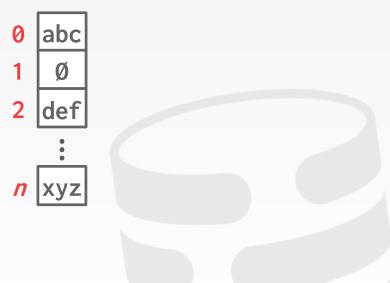

# STATIC HASH TABLE

Allocate a giant array that has one slot for <u>every</u> element you need to store.

To find an entry, mod the key by the number of elements to find the offset in the array.

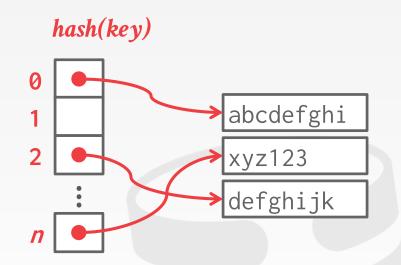

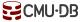

# ASSUMPTIONS

You know the number of elements ahead of time.

Each key is unique.

Perfect hash function. → If key1≠key2, then hash(key1)≠hash(key2) hash(key)

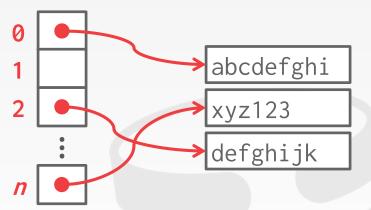

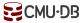

# HASH TABLE

#### **Design Decision #1: Hash Function**

- $\rightarrow$  How to map a large key space into a smaller domain.
- $\rightarrow$  Trade-off between being fast vs. collision rate.

#### **Design Decision #2: Hashing Scheme**

- $\rightarrow$  How to handle key collisions after hashing.
- $\rightarrow$  Trade-off between allocating a large hash table vs. additional instructions to find/insert keys.

#### TODAY'S AGENDA

Hash Functions Static Hashing Schemes Dynamic Hashing Schemes

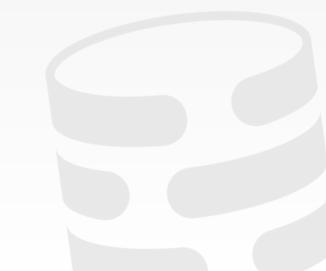

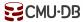

# HASH FUNCTIONS

For any input key, return an integer representation of that key.

We do <u>not</u> want to use a cryptographic hash function for DBMS hash tables.

We want something that is fast and has a low collision rate.

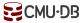

# HASH FUNCTIONS

#### <u>CRC-64</u> (1975)

 $\rightarrow$  Used in networking for error detection.

#### MurmurHash (2008)

 $\rightarrow$  Designed to a fast, general purpose hash function.

#### **Google CityHash** (2011)

 $\rightarrow$  Designed to be faster for short keys (<64 bytes).

## Facebook XXHash (2012)

 $\rightarrow$  From the creator of zstd compression.

## **Google FarmHash** (2014)

 $\rightarrow$  Newer version of CityHash with better collision rates.

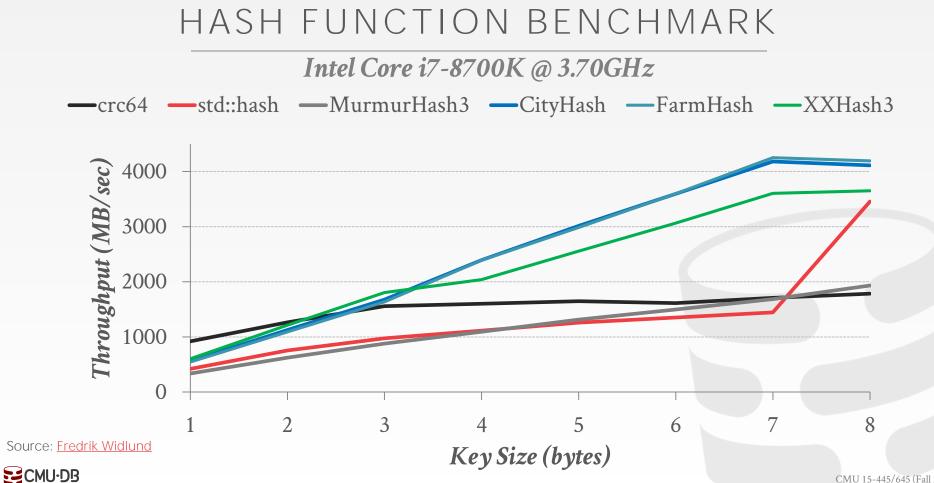

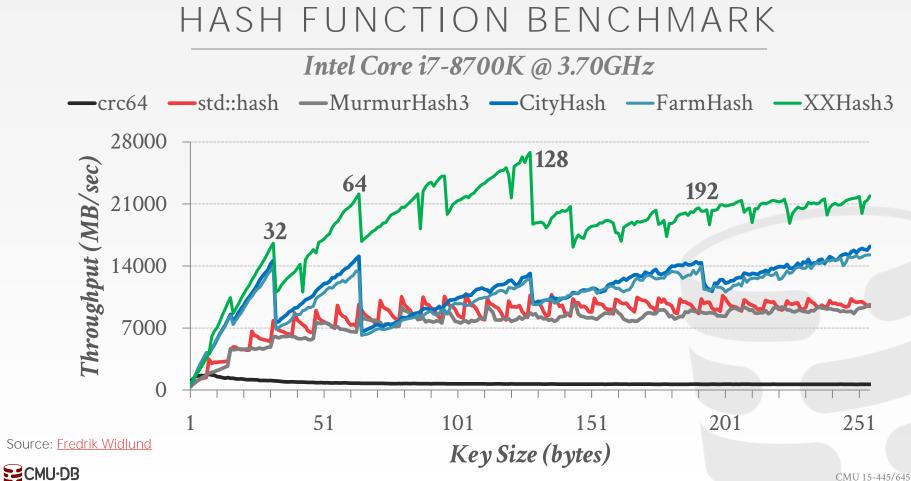

<sup>14</sup> 

## STATIC HASHING SCHEMES

**Approach #1: Linear Probe Hashing** 

Approach #2: Robin Hood Hashing

Approach #3: Cuckoo Hashing

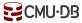

Single giant table of slots.

Resolve collisions by linearly searching for the next free slot in the table.

- → To determine whether an element is present, hash to a location in the index and scan for it.
- → Have to store the key in the index to know when to stop scanning.
- $\rightarrow$  Insertions and deletions are generalizations of lookups.

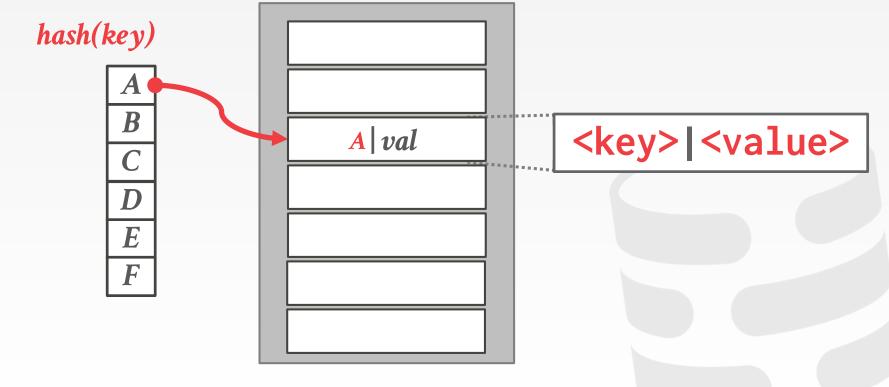

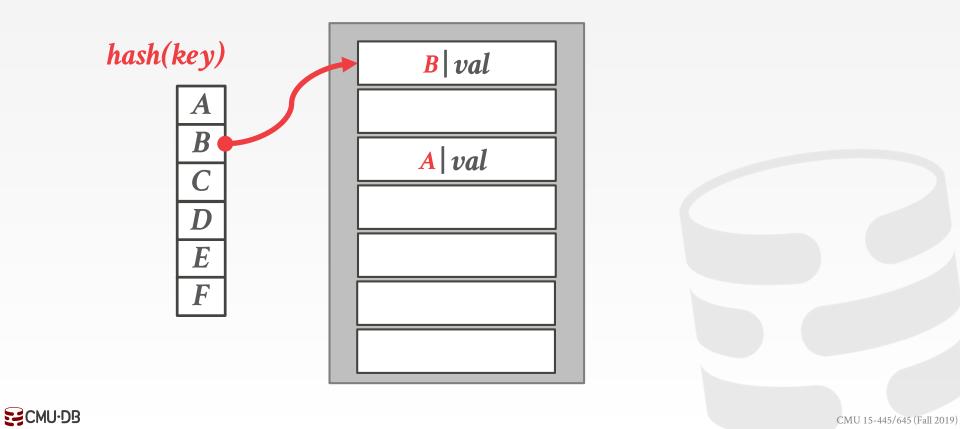

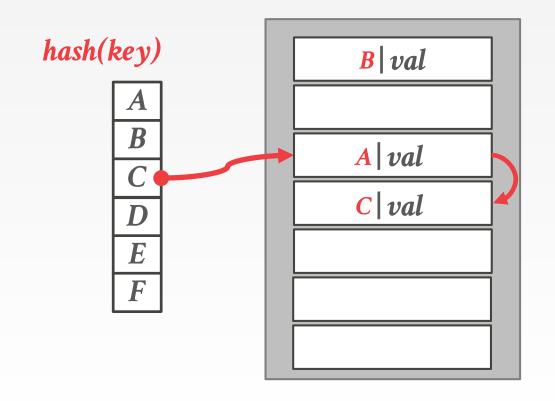

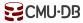

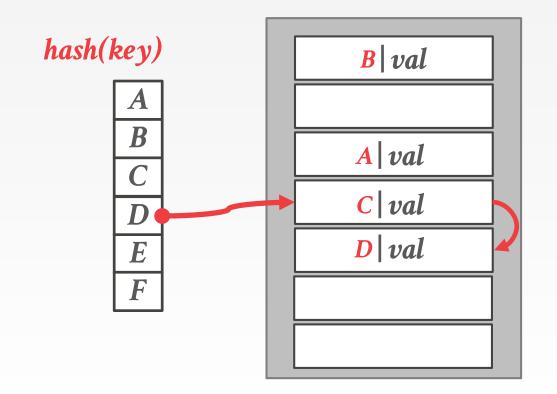

CMU 15-445/645 (Fall 2019)

17

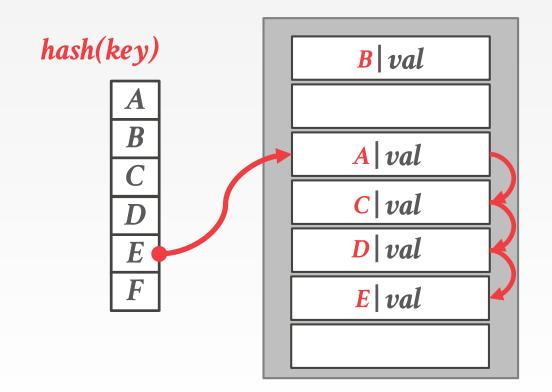

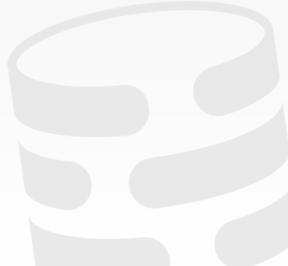

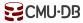

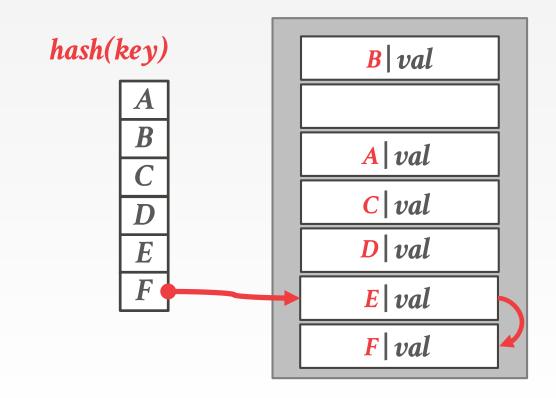

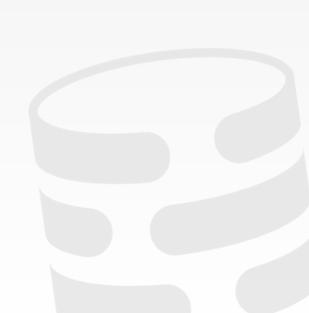

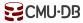

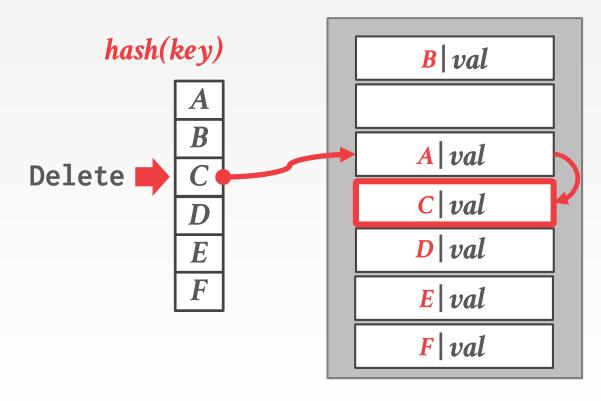

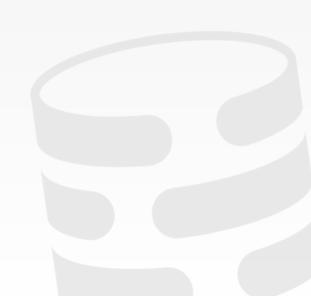

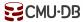

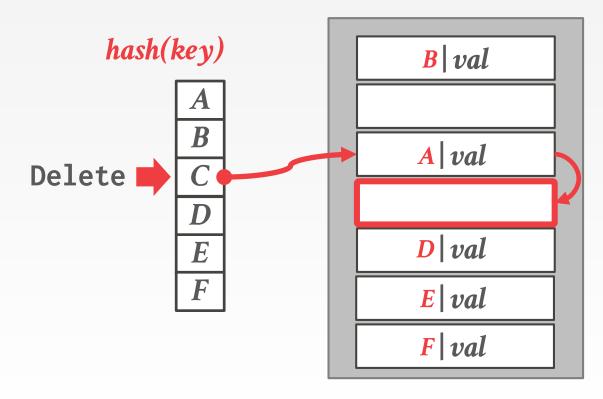

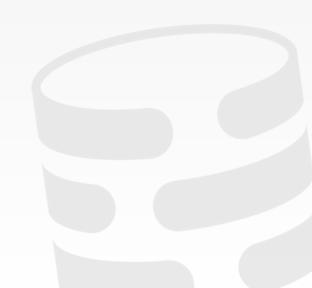

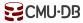

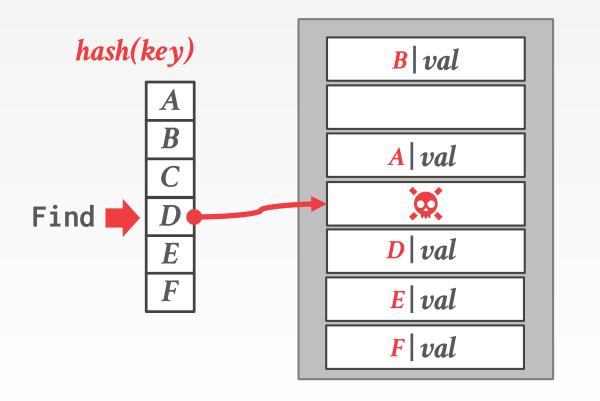

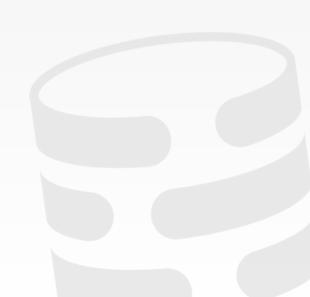

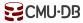

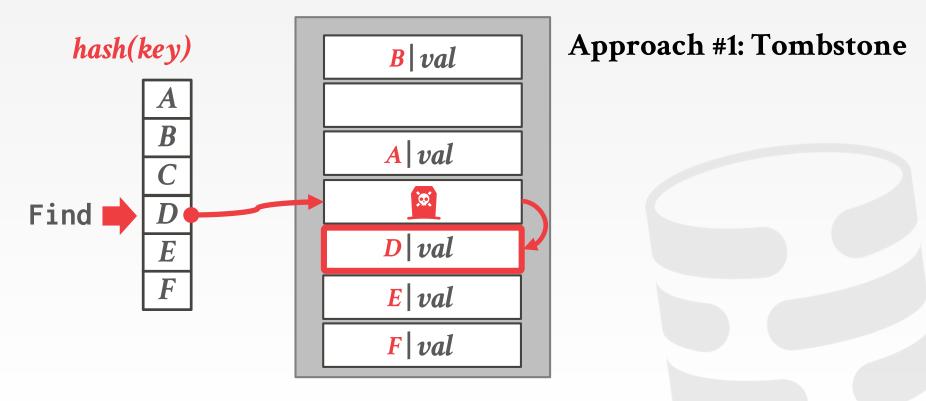

CMU 15-445/645 (Fall 2019)

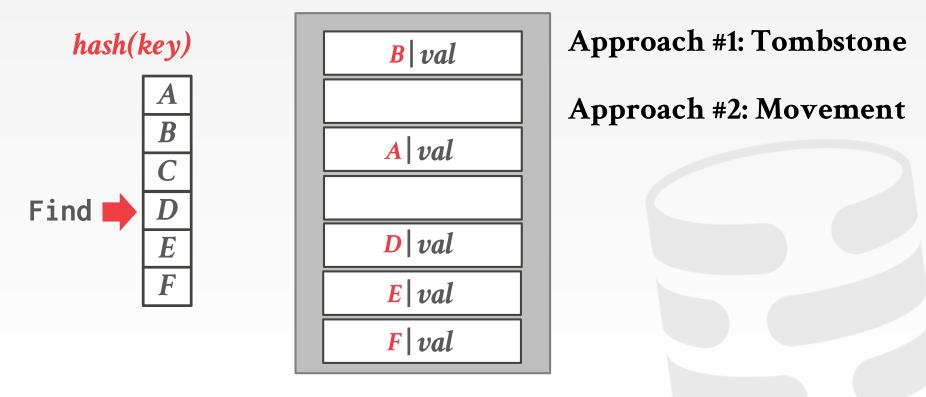

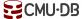

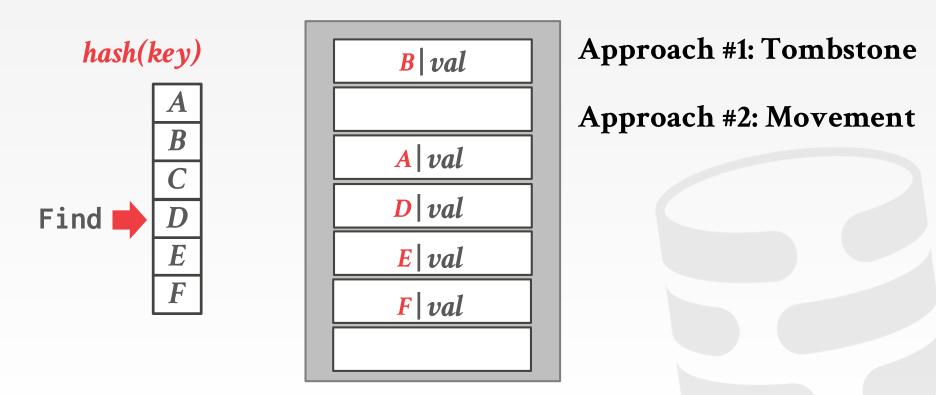

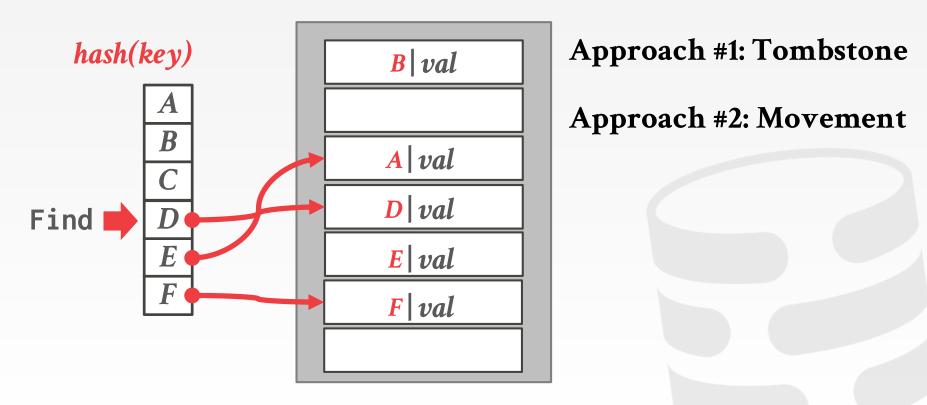

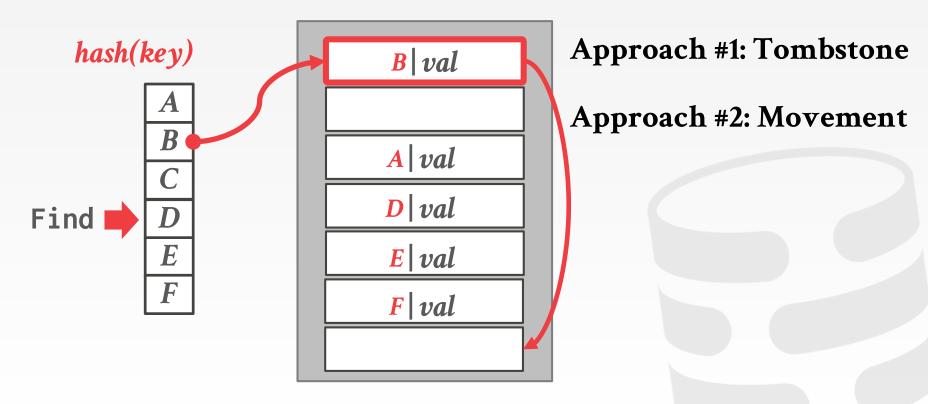

# NON-UNIQUE KEYS

#### Choice #1: Separate Linked List

 $\rightarrow$  Store values in separate storage area for each key.

#### Choice #2: Redundant Keys

 $\rightarrow$  Store duplicate keys entries together in the hash table.

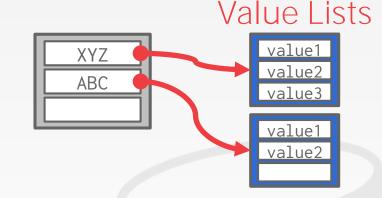

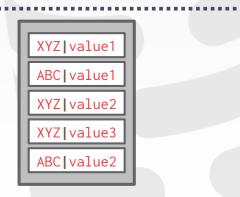

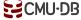

Variant of linear probe hashing that steals slots from "rich" keys and give them to "poor" keys.

- $\rightarrow$  Each key tracks the number of positions they are from where its optimal position in the table.
- $\rightarrow$  On insert, a key takes the slot of another key if the first key is farther away from its optimal position than the second key.

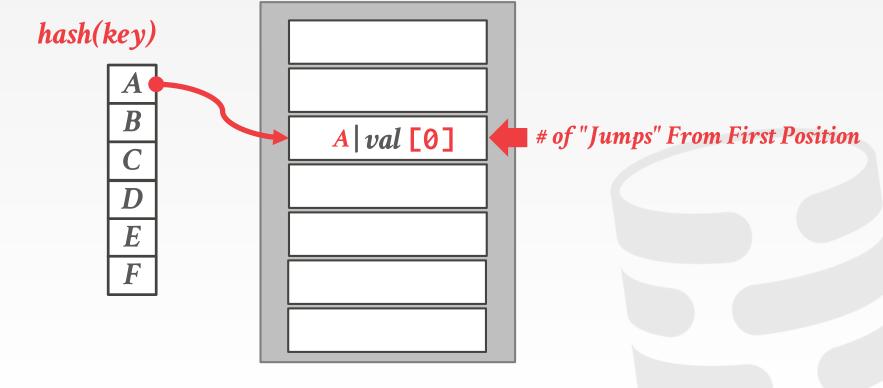

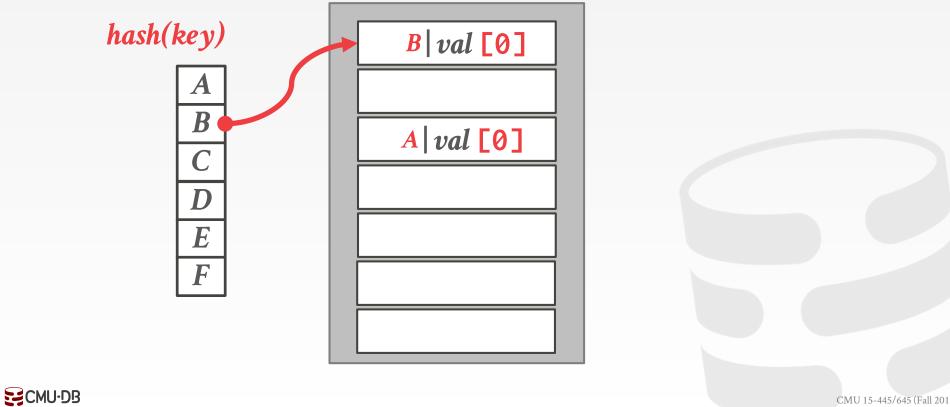

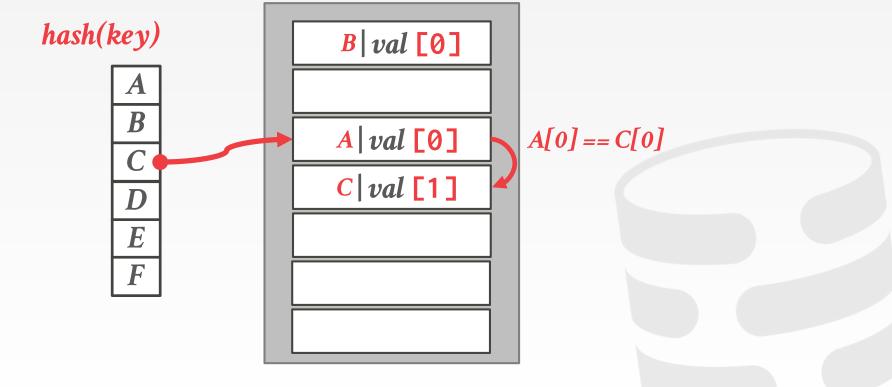

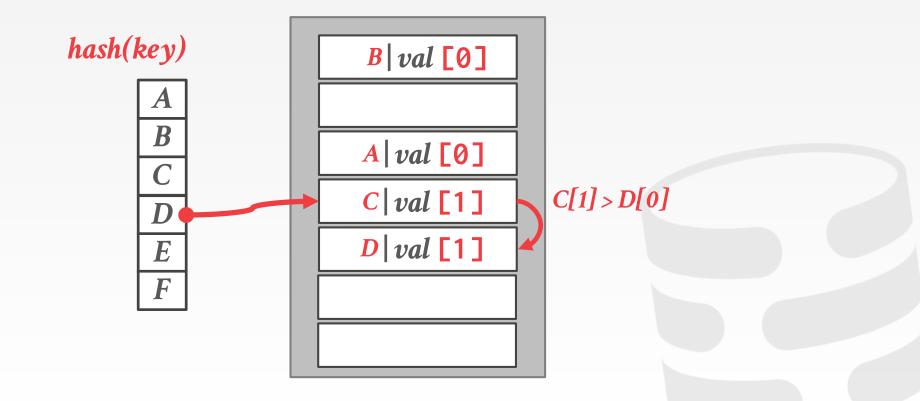

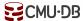

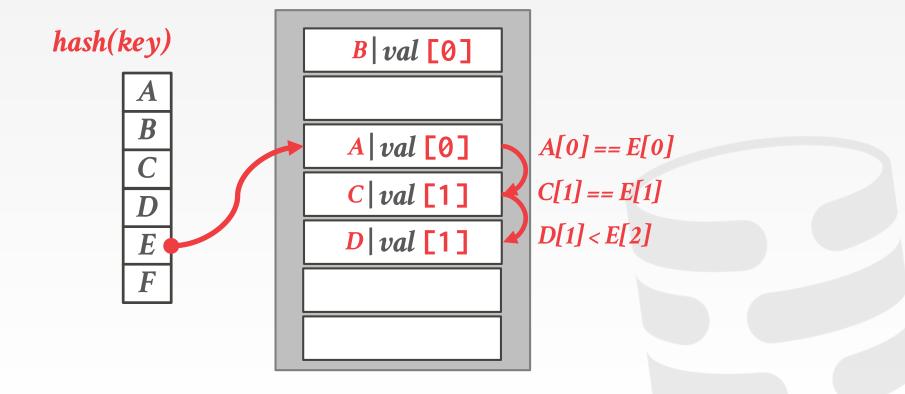

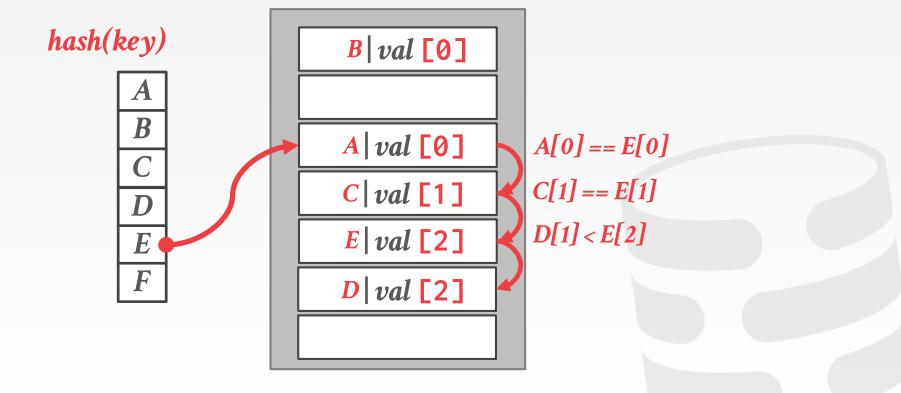

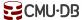

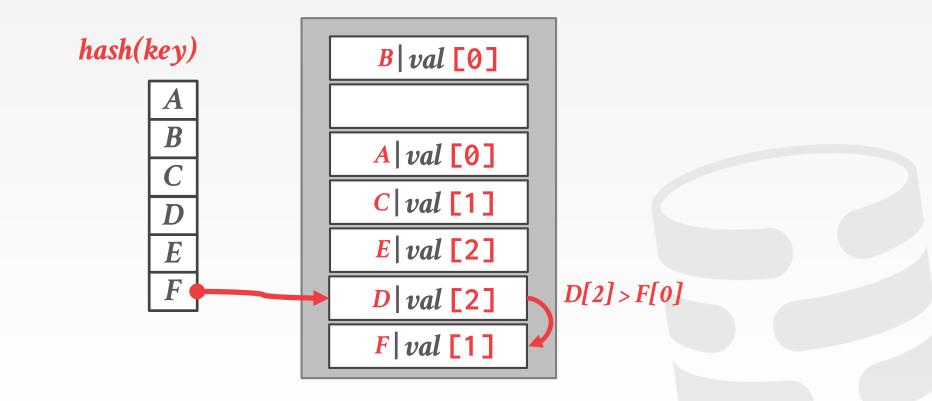

Use multiple hash tables with different hash function seeds.

- $\rightarrow$  On insert, check every table and pick anyone that has a free slot.
- $\rightarrow$  If no table has a free slot, evict the element from one of them and then re-hash it find a new location.

Look-ups and deletions are always **O(1)** because only one location per hash table is checked.

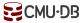

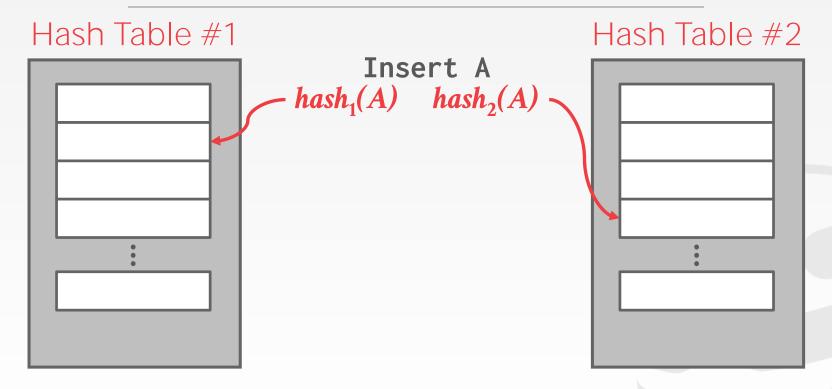

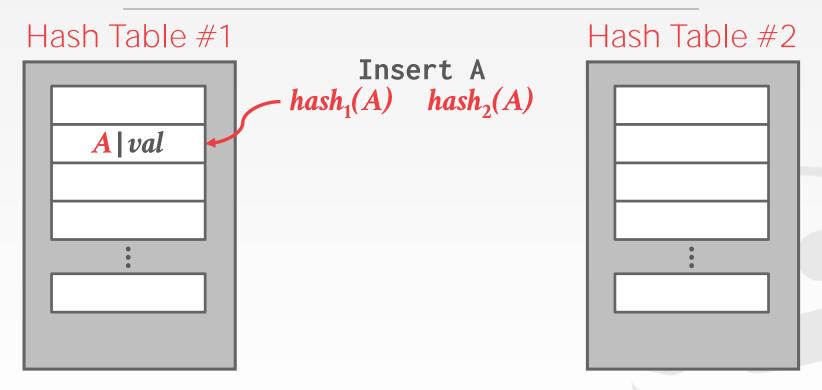

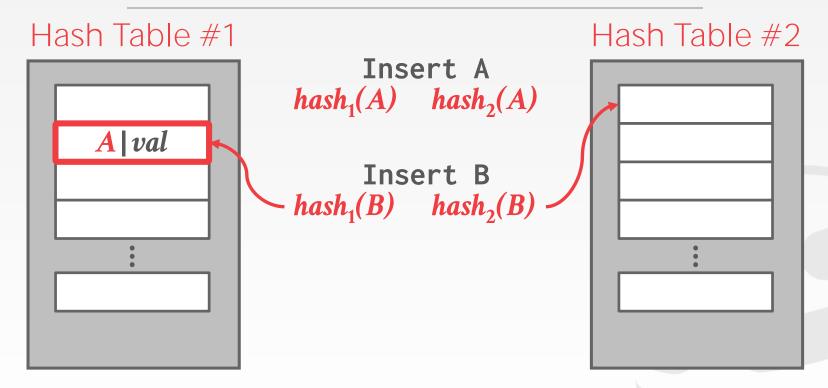

CMU 15-445/645 (Fall 2019)

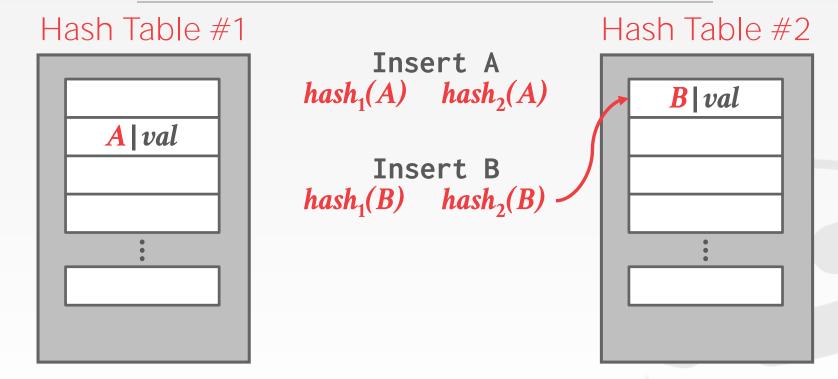

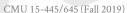

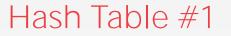

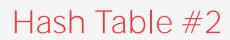

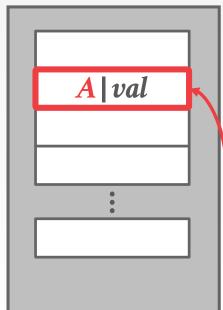

Insert A  $hash_1(A)$   $hash_2(A)$ 

Insert B
hash<sub>1</sub>(B) hash<sub>2</sub>(B)

Insert C - hash<sub>1</sub>(C) hash<sub>2</sub>(C)

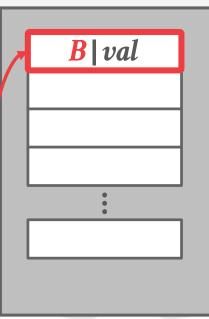

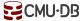

#### Hash Table #1

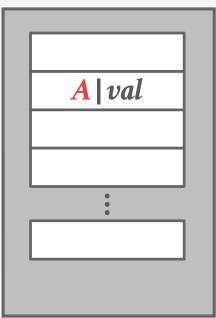

Insert A  $hash_1(A)$   $hash_2(A)$ 

Insert B
hash<sub>1</sub>(B) hash<sub>2</sub>(B)

Insert C
hash<sub>1</sub>(C) hash<sub>2</sub>(C)

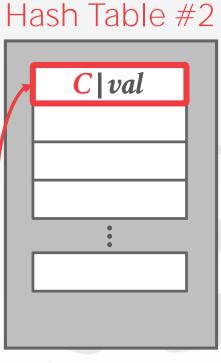

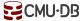

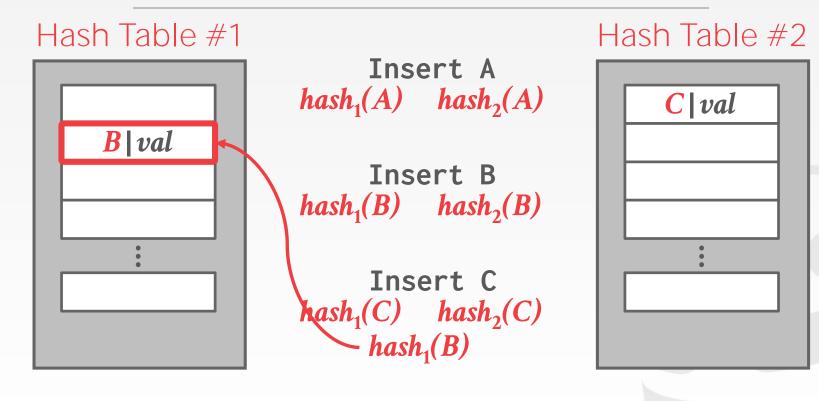

CMU 15-445/645 (Fall 2019)

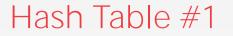

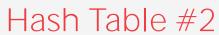

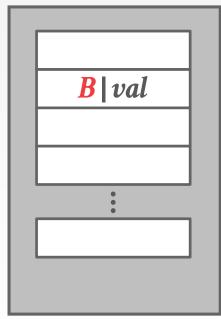

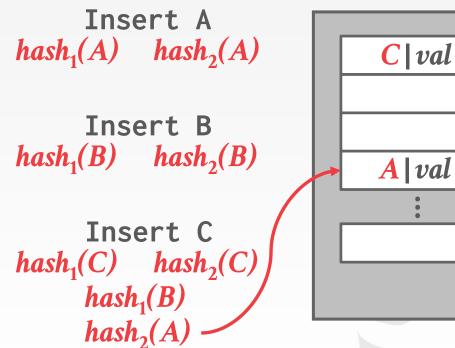

# OBSERVATION

The previous hash tables require the DBMS to know the number of elements it wants to store.

 $\rightarrow$  Otherwise it has rebuild the table if it needs to grow/shrink in size.

#### Dynamic hash tables resize themselves on demand.

- $\rightarrow$  Chained Hashing
- $\rightarrow$  Extendible Hashing
- $\rightarrow$  Linear Hashing

# CHAINED HASHING

Maintain a linked list of **buckets** for each slot in the hash table.

- Resolve collisions by placing all elements with the same hash key into the same bucket.
- $\rightarrow$  To determine whether an element is present, hash to its bucket and scan for it.
- $\rightarrow$  Insertions and deletions are generalizations of lookups.

#### CHAINED HASHING

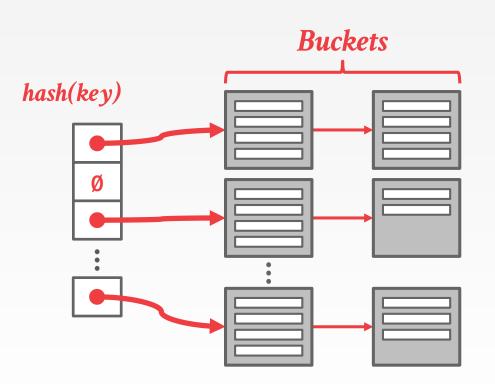

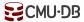

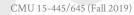

#### CHAINED HASHING

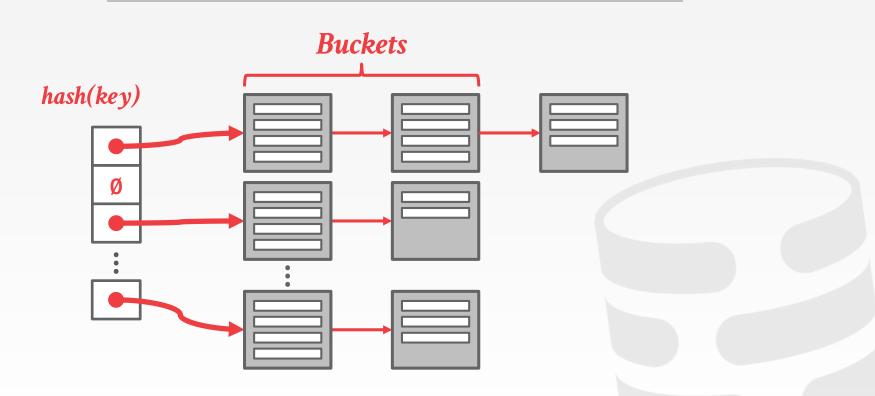

Chained-hashing approach where we split buckets instead of letting the linked list grow forever.

Multiple slot locations can point to the same bucket chain.

Reshuffling bucket entries on split and increase the number of bits to examine.

 $\rightarrow$  Data movement is localized to just the split chain.

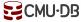

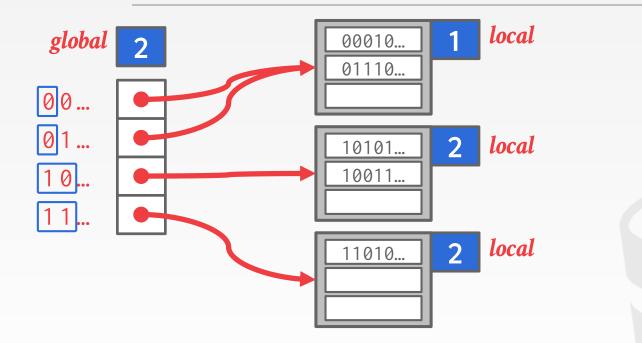

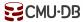

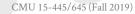

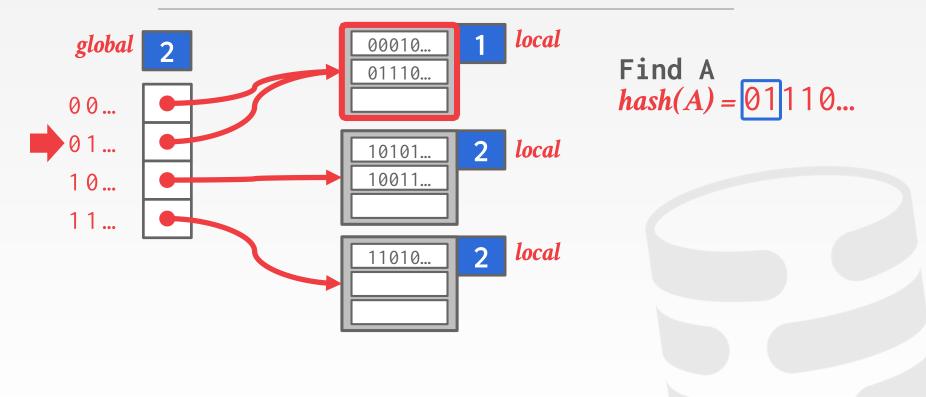

CMU 15-445/645 (Fall 2019)

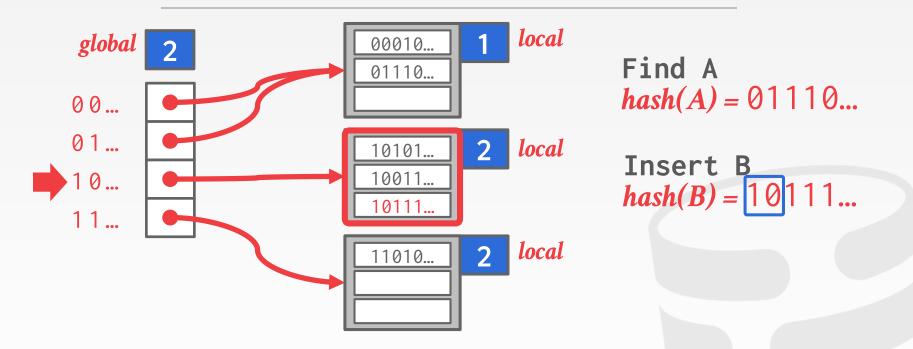

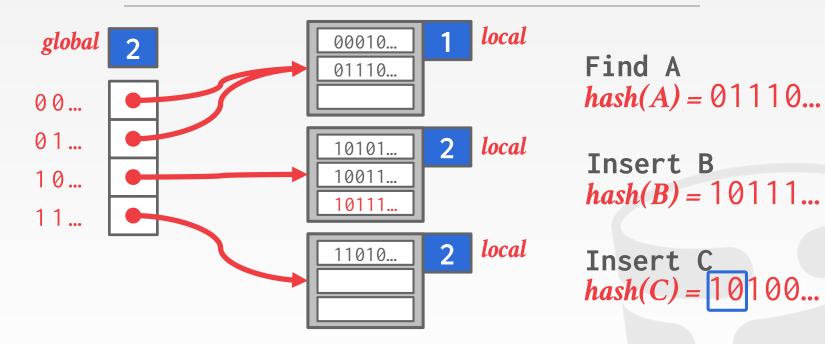

CMU 15-445/645 (Fall 2019)

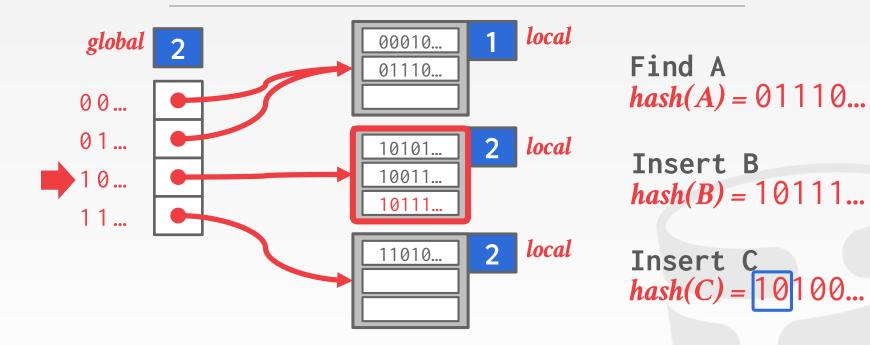

CMU 15-445/645 (Fall 2019)

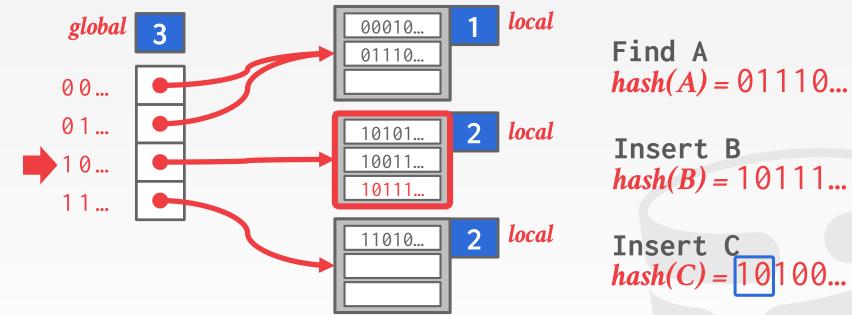

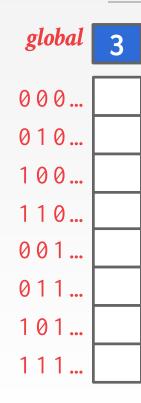

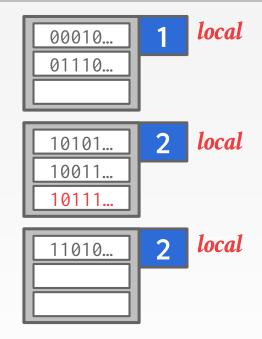

**Find A** *hash(A)* = 01110...

**Insert B** *hash(B)* = 10111...

Insert C hash(C) = 10100...

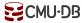

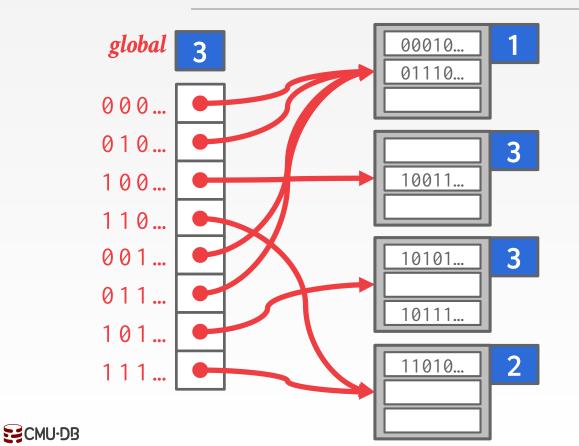

Find A hash(A) = 01110...

**Insert B** *hash(B)* = 10111...

Insert C hash(C) = 10100...

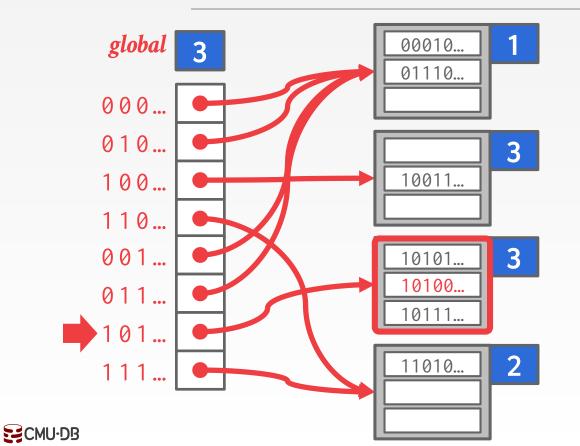

**Find** A *hash*(*A*) = 01110...

**Insert B** *hash(B)* = 10111...

Insert C hash(C) = 10100...

The hash table maintains a <u>pointer</u> that tracks the next bucket to split.

 $\rightarrow$  When <u>any</u> bucket overflows, split the bucket at the pointer location.

Use multiple hashes to find the right bucket for a given key.

Can use different overflow criterion:

- $\rightarrow$  Space Utilization
- $\rightarrow$  Average Length of Overflow Chains

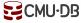

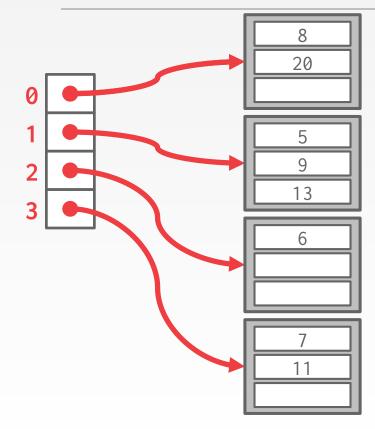

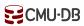

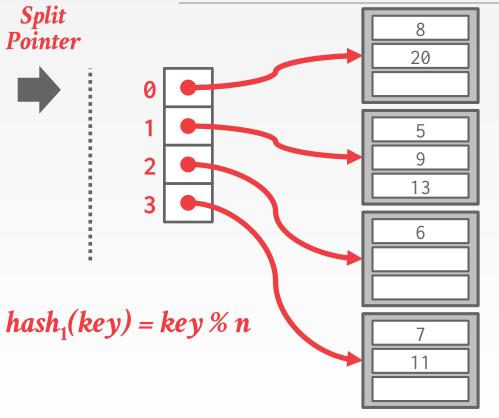

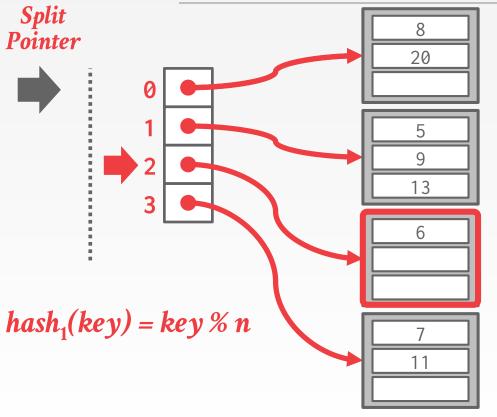

Find 6 hash<sub>1</sub>(6) = 6 % 4 = 2

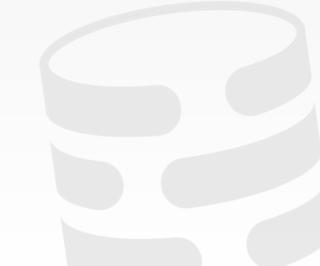

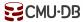

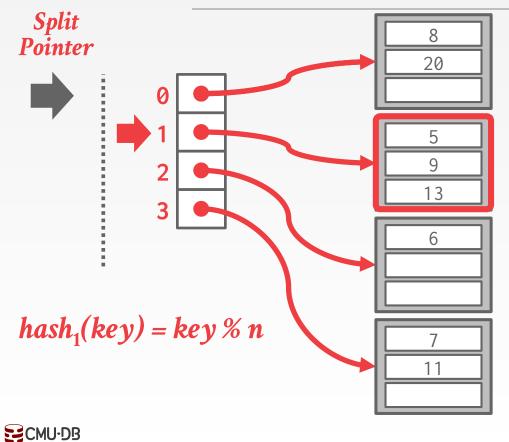

Find 6  $hash_1(6) = 6 \% 4 = 2$ Insert 17  $hash_1(17) = 17 \% 4 = 1$ 

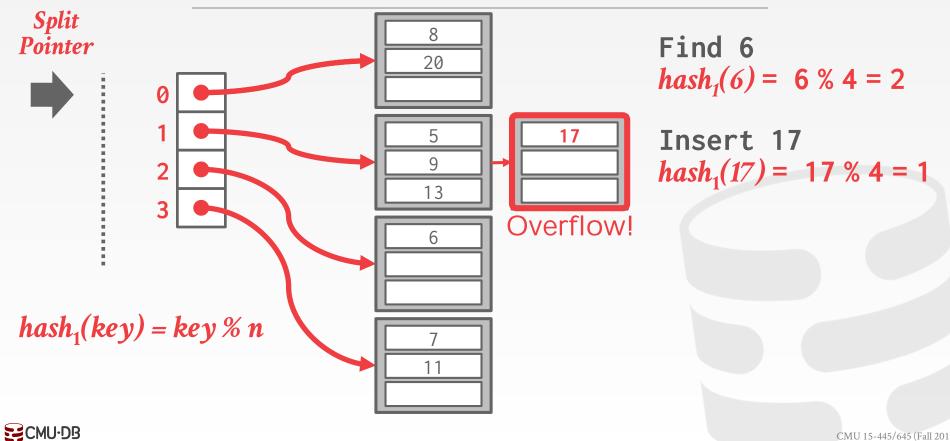

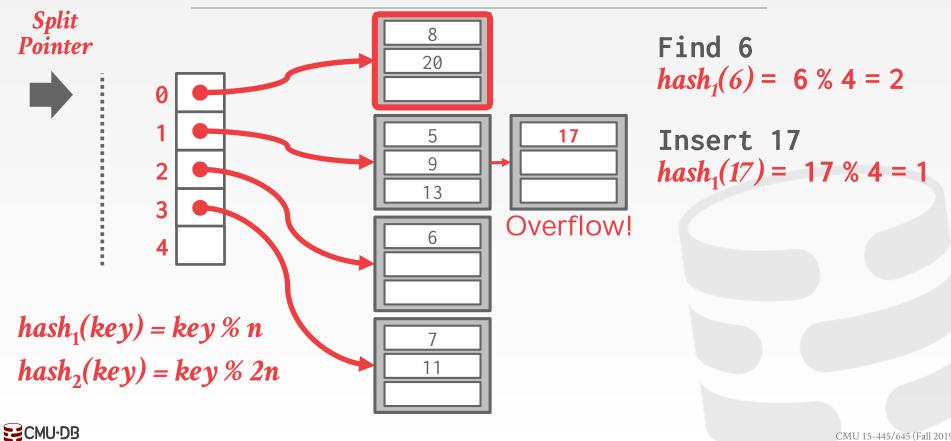

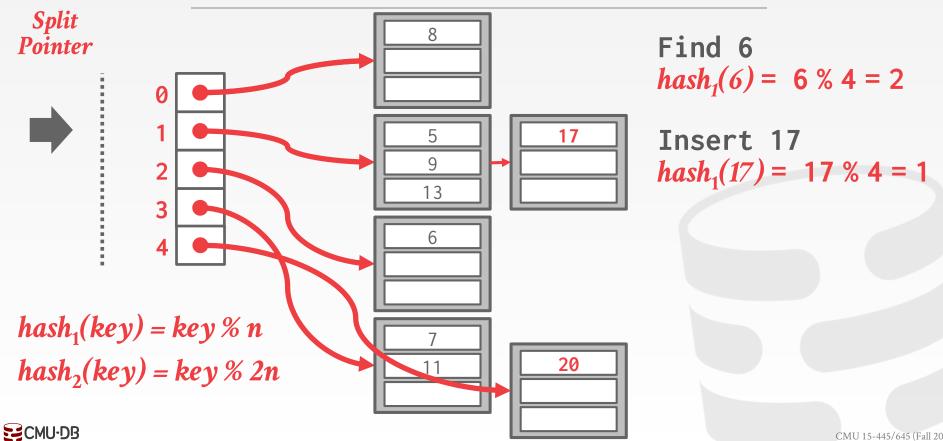

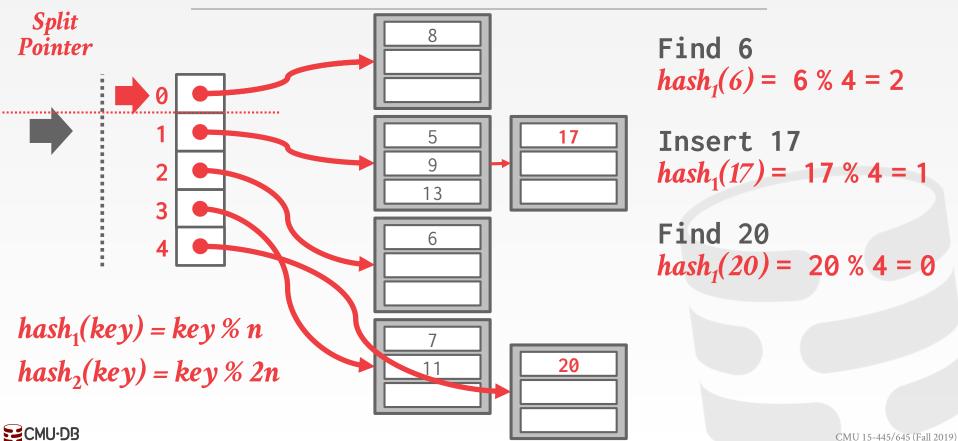

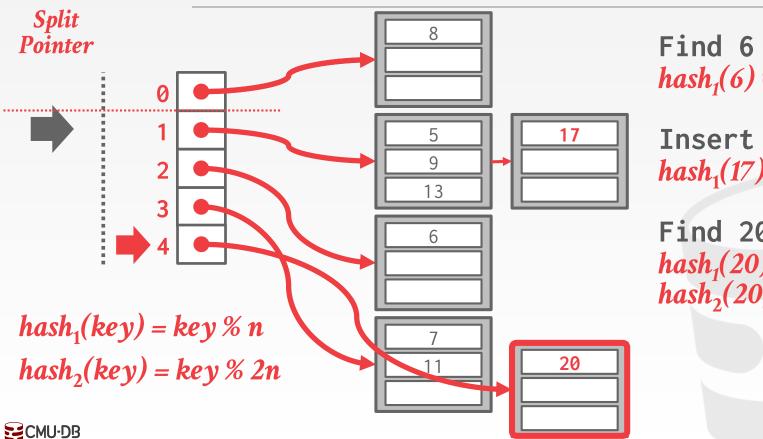

 $hash_1(6) = 6 \% 4 = 2$ Insert 17  $hash_1(17) = 17 \% 4 = 1$ 

Find 20  $hash_1(20) = 20 \% 4 = 0$  $hash_2(20) = 20 \% 8 = 4$ 

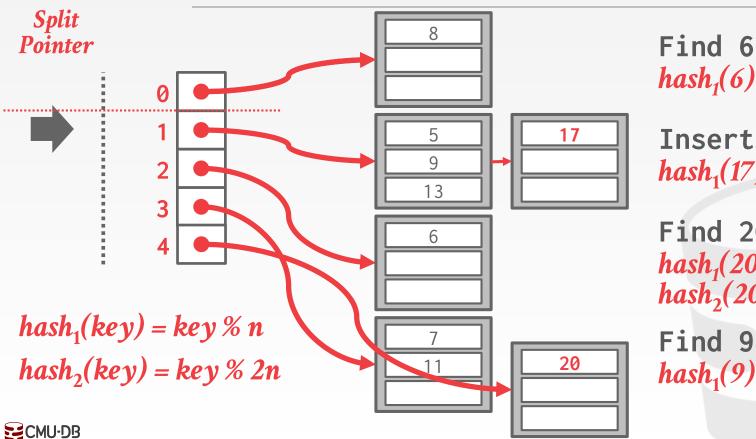

 $hash_1(6) = 6 \% 4 = 2$ Insert 17  $hash_1(17) = 17 \% 4 = 1$ Find 20  $hash_1(20) = 20 \% 4 = 0$  $hash_2(20) = 20 \% 8 = 4$ 

 $hash_2(20) = 20 \% 8 =$ Find 9  $hash_1(9) = 9 \% 4 = 1$ 

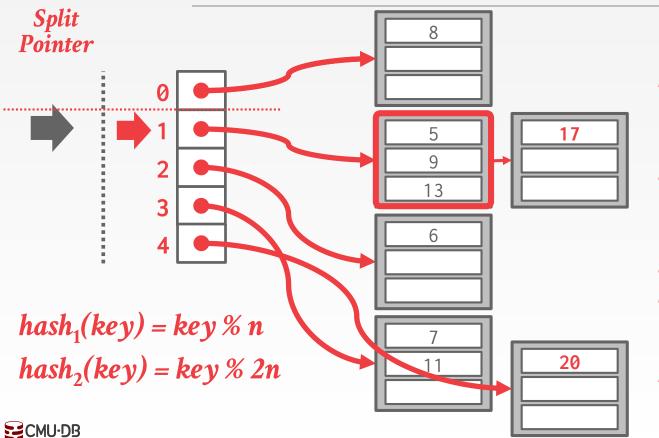

Find 6  $hash_1(6) = 6 \% 4 = 2$ Insert 17  $hash_1(17) = 17 \% 4 = 1$ Find 20  $hash_1(20) = 20 \% 4 = 0$  $hash_2(20) = 20 \% 8 = 4$ Find 9

 $hash_1(9) = 9 \% 4 = 1$ 

Splitting buckets based on the split pointer will eventually get to all overflowed buckets.
→ When the pointer reaches the last slot, delete the first hash function and move back to beginning.

The pointer can also move backwards when buckets are empty.

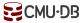

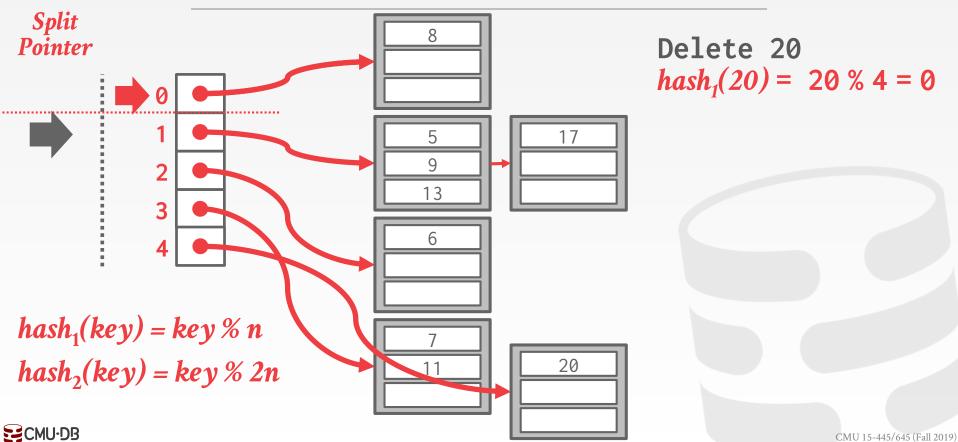

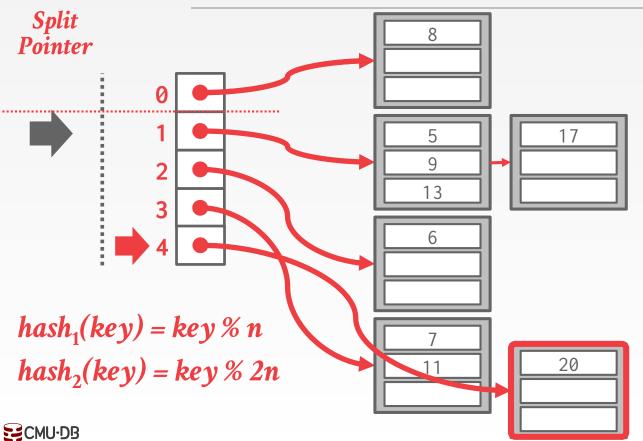

#### Delete 20 $hash_1(20) = 20 \% 4 = 0$ $hash_2(20) = 20 \% 8 = 4$

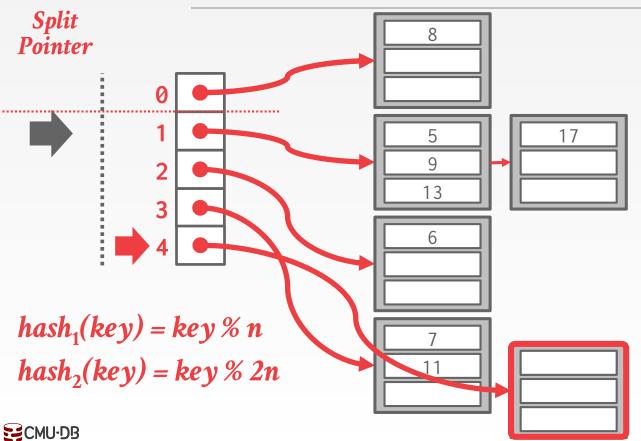

#### Delete 20 $hash_1(20) = 20 \% 4 = 0$ $hash_2(20) = 20 \% 8 = 4$

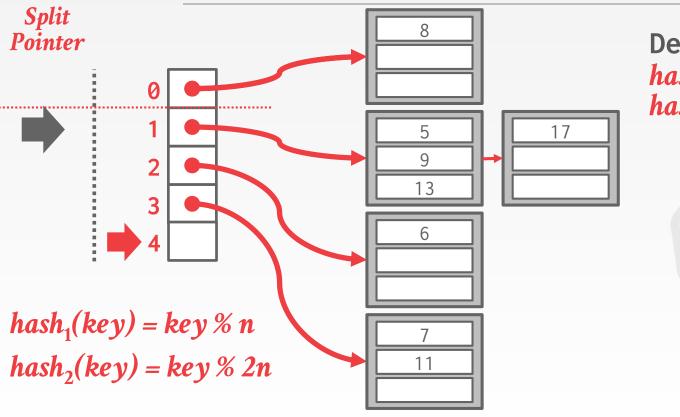

Delete 20  $hash_1(20) = 20 \% 4 = 0$  $hash_2(20) = 20 \% 8 = 4$ 

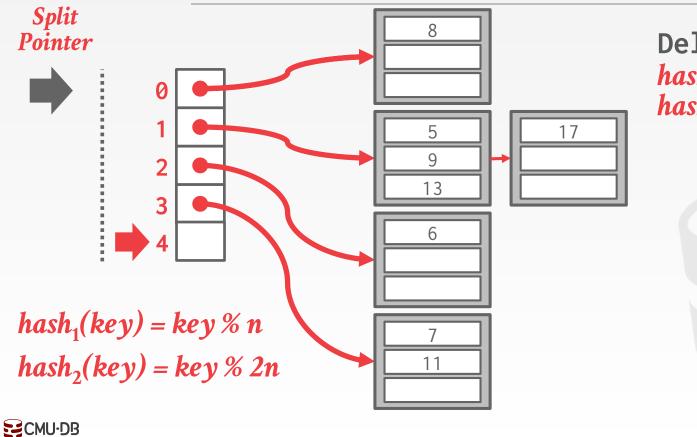

#### Delete 20 $hash_1(20) = 20 \% 4 = 0$ $hash_2(20) = 20 \% 8 = 4$

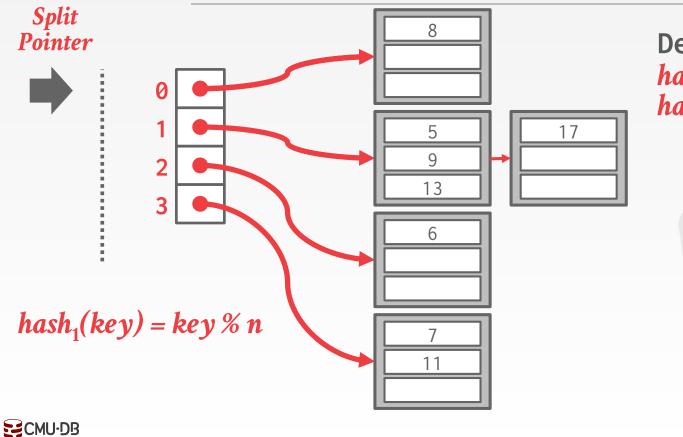

Delete 20  $hash_1(20) = 20 \% 4 = 0$  $hash_2(20) = 20 \% 8 = 4$ 

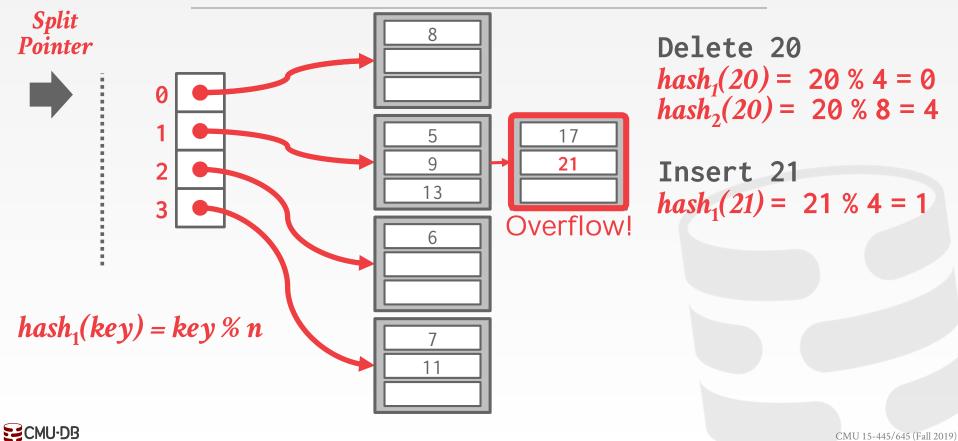

# CONCLUSION

Fast data structures that support O(1) look-ups that are used all throughout the DBMS internals.  $\rightarrow$  Trade-off between speed and flexibility.

Hash tables are usually **<u>not</u>** what you want to use for a table index...

## NEXT CLASS

#### **B**+**Trees**

 $\rightarrow$  aka "The Greatest Data Structure of All Time!"

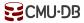

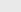